Programowanie Zintegrowane Analiza przykªadu - Case Study

> Grażyna Mirkowska Andrzej Salwicki Oskar Świda

Polish-Japanese Institute of Computer Technologies,Warszawa

National Institute of Telecomunication, Warsaw

Białystok University of Technology Department of Informatics

27.01.2009 UKSW & Concurrency, Specification and Programming - September 2008 - Groß Väter See

<span id="page-0-0"></span>つくい

## 1 Wstęp

- 2 Analiza przykładu: symulacja oddziału banku
- 3 Kolejki zwykłe
- 4 [kolejki priorytetowe](#page-29-0)
- **5** Specification of Priority Queues
- 6 [Experimenting](#page-36-0)
- 7 [Observing and Proving](#page-47-0)
	- **[Concluding](#page-72-0)**

 $QQ$ 

 $\leftarrow$   $\Box$ 

## 1 Wstep

- Analiza przykładu: symulacja oddziału banku
- 3 Kolejki zwykłe
- (4) kolejki priorytetowe
- 5 Specification of Priority Queues
- Experimenting
- **Observing and Proving**
- Concluding

<span id="page-2-0"></span> $\leftarrow$   $\Box$ 

Programy i moduły programów są tworzone i poddawane analizie, po to, by zapewnić iz są oprogramowaniem godnym zaufania.

- Wielu klientów kupuje i stosuje oprogramowanie nie pytając o gwarancje jego jakości.
- Coraz częściej jednak przemysł domaga się oprogramowania wysoce zintegrowanego, lub inaczej mówiąc oprogramowania wraz z gwarancją jego wysokiej jakości. Szczególnie dotyczy to wojskowości, lotnictwa cywilnego, przemysłu kosmicznego, bankowości i wielu innych dziedzin. Przemysł sformułował szereg wymagań: jedno z nich (poziomu bodaj piątego) brzmi "program ma być dostarczony wraz z dowodem jego poprawno±ci, kompilacja programu ma by¢ dokonana przy pomocy kompilatora, którego poprawność została udowodniona". Co oznacza zdanie: "program ma być dostarczony wraz z dowodem poprawności;' Może okazać się, że dla 12 stronicowego programu jego dowód to ponad 100 stron druku.

There are two ways: either test it or prove it. Most of software companies believes in testing, some companies require proving. We are arguing that the proper methodology consists in experimenting, observing and proving.

つくい

#### o testing?

A.Salwicki (Polish-Japanese Institute Programowanie Zintegrowane UKSW 27 I 2009 6 / 80

Þ

 $2Q$ 

Þ

 $\leftarrow$   $\Box$ 

∢母  $\sim$ 

- testing? thesis,
- o proving?

 $2Q$ 

 $\Rightarrow$ B

 $\mathcal{A}$  .

4 0 8 ∢母  $\sim$ 

- $\bullet$  testing? thesis,
- proving? antithesis,
- experimenting, observing, proving! synthesis

4日)

In the presented paper we argue $^1$  that the two approaches may be synthesized to a completely different scheme of practice. We propose to replace the term testing by another word experimenting with the program. Testing limits itself to the execution of program and the comparison of the results with the predicted, supposedly correct data. For the majority of people testing is the practice of searching bugs in software. Experimenting has larger horizons, it covers not only the search of counter-examples (aka errors) but also gathering of positive evidence. Sometimes during experimentation we begin to believe that objects obey certain rule and during the further experiments we try to find further evidence confirming our beliefs. During experiments one is going to execute program with different data, to assemble data and to present them in graphical mode, in tables, in data bases, etc. It is suggested that the experimentation were done with some plan. Next, one should analyze the gathered experience and search some regularities. It will lead to the formulation of lemmas and propositions. After this is done, there is the time of proving the hypotheses. Obviously, the process sketched above may need to be iterated for different reasons. E.g. when our program is modified. We consider the method given below

experiment  $\rightarrow$  observe  $\rightarrow$  formulate hypotheses  $\rightarrow$  prove.

as a proper approach to the production of the high integrity software.

 $^{\rm 1}$ following to some extent the ideas of Georg Hegel who used to say that from a pair: thesis and antithesis we should make a synthesis  $\Omega$  Biblioteki procedur i klas, ale także biblioteki wiedzy o tych klasach i procedurach.

Środowisko wspomagające pracę programistów:

nawigacja w bibliotekach (sie¢!),

narz¦dzia do eksperymentów,

narzędzia wspomagające dowodzenie,

nar

#### Wstep

- (2) Analiza przykładu: symulacja oddziału banku
- 3 Kolejki zwykłe
- (4) kolejki priorytetowe
- **Specification of Priority Queues**
- Experimenting
- **Observing and Proving**
- Concluding

<span id="page-11-0"></span> $\leftarrow$   $\Box$ 

Dyrektor banku Fargo może zechcieć zbadać jak duży ma być nowy oddziaª, ilu ma mie¢ pracowników? etc. Być może zwróci się do firmy software'owej: Proszę wykonać symulację kilku wariantów działania nowego oddziału banku w miejscowości ...

つのへ

**Bank Simulation** *Uses notions & methods defined in BANK module and above*

#### **An example of application**

**←ロ ▶ → 何 ▶** 

A. Salwicki (Polish-Japanese Institute Programowanie Zintegrowane – UKSW 27 I 2009 – 12 / 80

 $QQ$ 

э

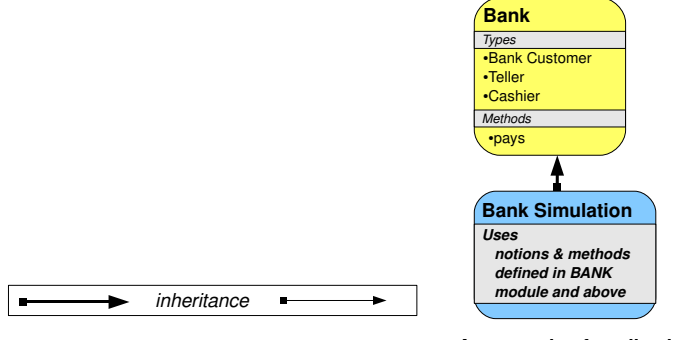

#### **An example of application**  $\sim$

 $\Rightarrow$ B

 $\mathcal{A}$  .

 $2Q$ 

(ロ) (母)

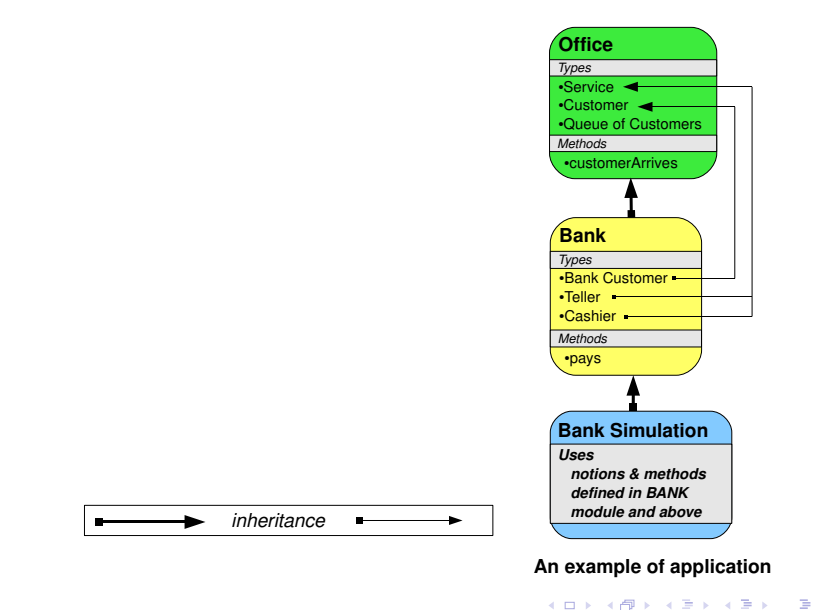

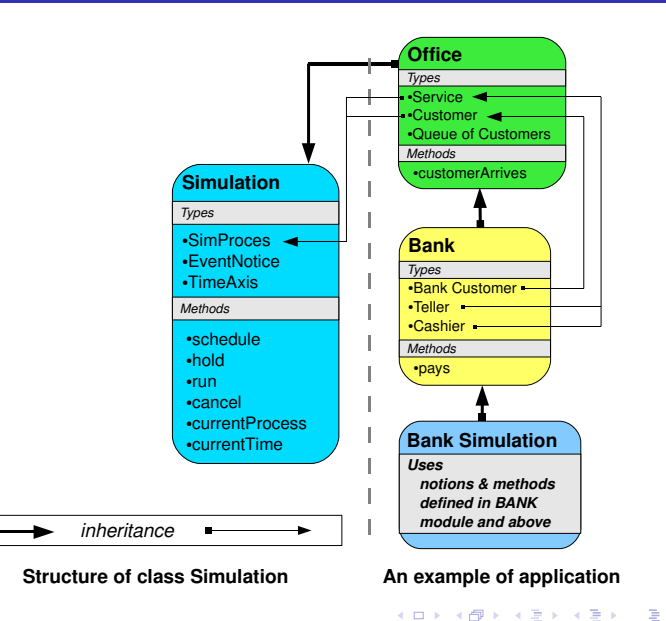

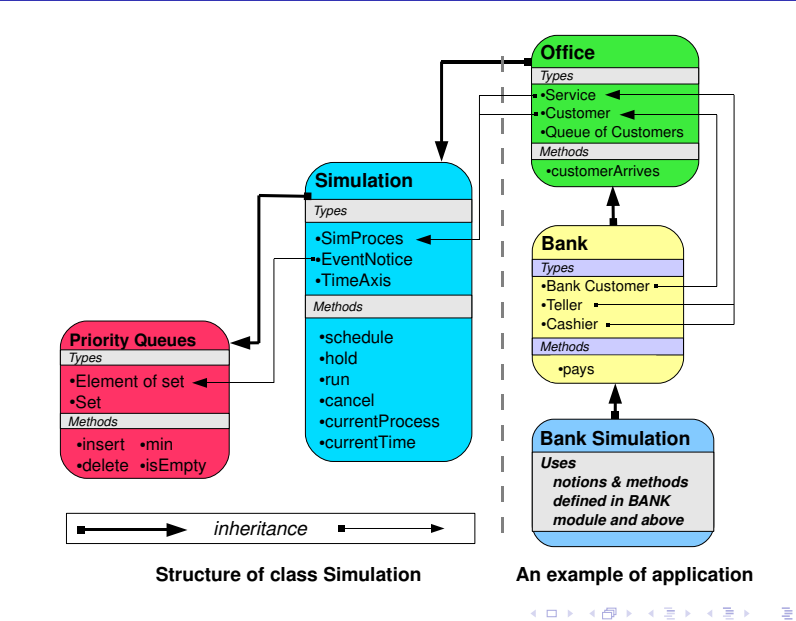

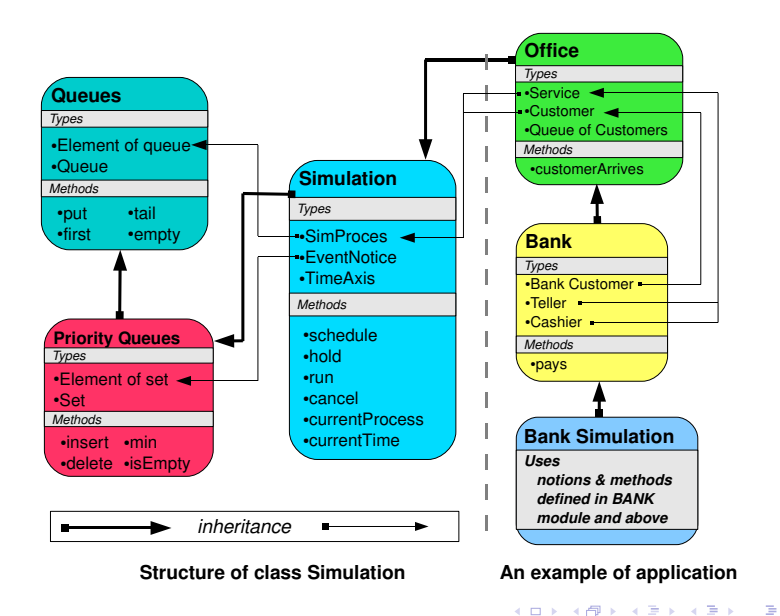

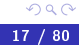

## structure of Simulation program

```
class Queues { ...
      class QueueElem { ... }
  } //end Queues
  class PQS extends Queues \frac{1}{2} //system of priority queues
      class Elem {Node lab; ... } // end Elem
      private class Node { Elem el; Node up, left, right; ... } // end Node
      class PQ {
          Node root, last;
          Elem min () \{... }
          void insert(Elem e) { ... }
          void delete (Elem e) { ... }
          private void correct (Elem e, boolean upDown) { ... }
      } //end PQ
  } //end PQS
  class Simulation extends PQS { ...
      class Eventnotice extends Elem \{ , . , \}PQ plan; //a heap of eventnotices
      class Simproces extends QueueElem { ...
                                                           K ロ ▶ K 伊 ▶ K
                                                                                        つくい
<u>} // end Simulation</u><br>A.Salwicki (Polish-Japanese Institute
                                   Programowanie Zintegrowane Martin UKSW 27 | 2009 18 / 80
```
### Wstep

2) Analiza przykładu: symulacja oddziału banku

#### Kolejki zwykłe  $\mathbf{3}$

- (4) kolejki priorytetowe
- **Specification of Priority Queues**
- Experimenting
- **Observing and Proving**
- Concluding

<span id="page-20-0"></span> $\leftarrow$   $\Box$ 

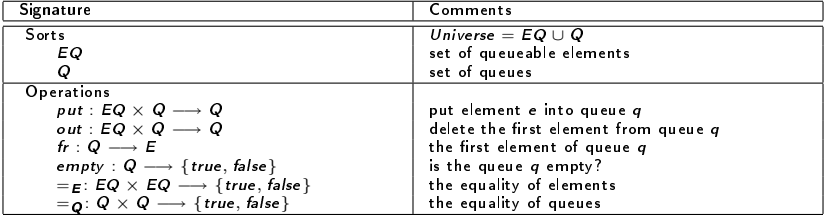

 $\leftarrow$   $\Box$ 

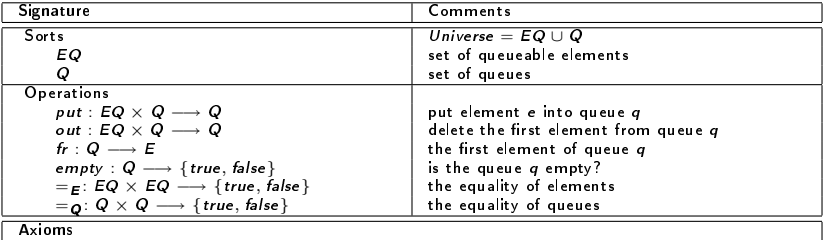

a1)  $(\forall q \in Q)(\forall e \in EQ) \neg empty(put(e, q)).$ 

 $\leftarrow$ 

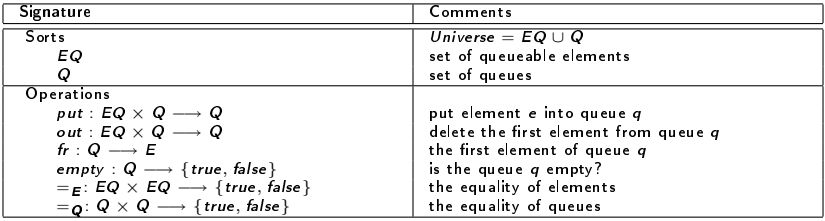

Axioms

a1)  $(\forall q \in Q)(\forall e \in EQ) \neg empty(put(e, q)).$ 

a2)  $(\forall q \in Q)(\forall e \in EQ)(empty(q) \Rightarrow (e =_E fr(put(e, q))))$ .<br>a3)  $(\forall q \in Q)(\forall e \in EQ)(\neg empty(q) \Rightarrow (fr(q) =_E fr(put(e, q))))$ .

4日)

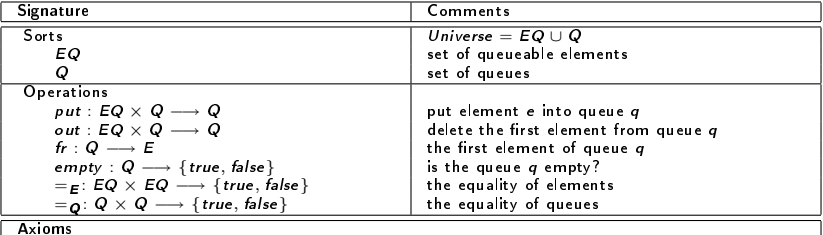

a1)  $(\forall q \in Q)(\forall e \in EQ) \neg empty(put(e, q)).$ a2)  $(\forall q \in Q)(\forall e \in EQ)(empty(q) \Rightarrow (e =_{E} fr(put(e, q))))$ . a3) (∀q ∈ Q)(∀e ∈ EQ)(¬empty(q) ⇒ (fr (q) =E fr (put(e, q)))). a4) (∀q ∈ Q)(∀e ∈ EQ)(empty(q) ⇒ (q =Q out(put(e, q)))). a5) (∀q ∈ Q)(∀e ∈ EQ)(¬empty(q) ⇒ (put(e, out(q)) =Q out(put(e, q))))

4 **ED** 

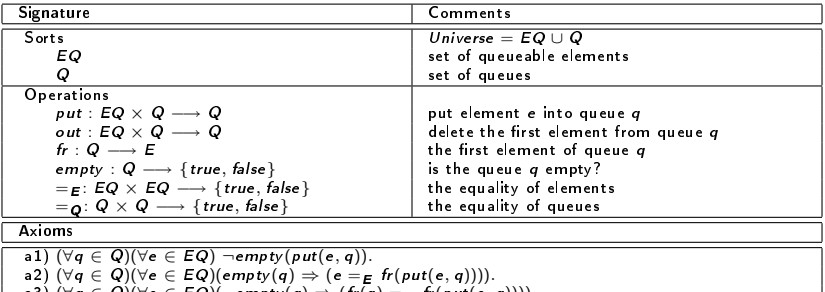

 $\alpha \in \mathcal{Q}$ )(∀e ∈ EQ)(¬empty(q)  $\Rightarrow$  (tr(q) = E tr(put(e, q)))).

a4)  $(\forall q \in Q)(\forall e \in EQ)(empty(q) \Rightarrow (q =_Q \text{ out}(\text{put}(e, q))))$ .<br>a5)  $(\forall q \in Q)(\forall e \in EQ)(\neg empty(q) \Rightarrow (put(e, out(q)) =_Q \text{ out}(\text{put}(e, q))))$ <br>a6)  $(\forall q \in Q)(\forall e \in B)$  while  $\neg empty(q)$  do  $q := out(q)$  done true.<br>This axiom says: for all  $q$  program halts, i.e. the queue  $q$  is

## Signature and Axioms of the structure of FIFO queues

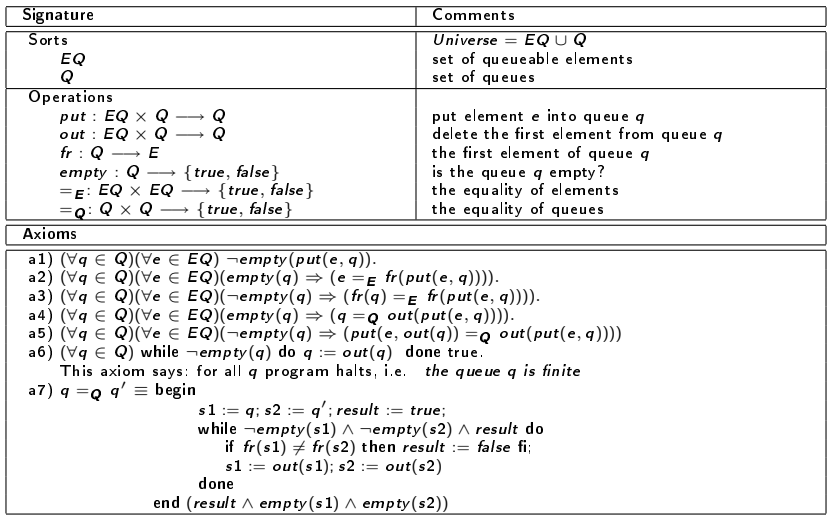

4日)

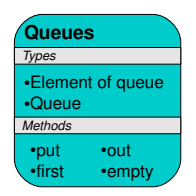

Þ

э

4 0 8  $\leftarrow$   $\leftarrow$ 

# struktura klasy Queues

class Queues { //system zwykªych kolejek class ElemQ { ... } // end ElemQ class Q { ... } // end kolejka ElemQ first  $(Q q) \{ \dots \}$  $Q$  insert(Elem $Q$  e,  $Q$  q)  $\{ \dots \}$  $Q$  delete (Elem $Q$  e,  $Q$   $q$ )  $\{ \dots \}$ Boolean empty  $(Q q) \{ \dots \}$ } //end PQ } //end Queues

Pytanie:

Czy instrukcje, tu reprezentowane przez wielokropki  $\{ \ldots \}$ , zapewniają spełnienie własności wyliczonych wcześniej jako aksjomaty kolejekFIFO?

### Wstep

- Analiza przykładu: symulacja oddziału banku
- 3 Kolejki zwykłe
- 4 kolejki priorytetowe
- **Specification of Priority Queues**
- Experimenting
- **Observing and Proving**
- Concluding

<span id="page-29-0"></span> $\leftarrow$   $\Box$ 

## Zastanówmy się jakie cechy ma mieć klasa PQS

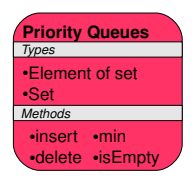

Þ **I** э

4 0 8 ◀ 伊  $QQ$ 

 $29/80$ 

```
class PQS extends Queues { //system of priority queues
      class Elem {Node lab; ... } // end Elem
      private class Node \{ Elem el; Nodeup, left, right; ...}//endNode
      class PQ {
           Node root, last;
           Elem min () \{ ... \}void insert(Elem e) { ... }
           void delete (Elem e) { ... }
           private void correct (Elem e, boolean upDown) { ... }
      } //end PQ
} //end PQS
```
<span id="page-31-0"></span>つのへ

### Wstep

- Analiza przykładu: symulacja oddziału banku
- 3 Kolejki zwykłe
- (4) kolejki priorytetowe
- 5 Specification of Priority Queues
- Experimenting
- **Observing and Proving**

#### Concluding

 $\leftarrow$   $\Box$ 

 $QQ$ 

<span id="page-32-0"></span> $31 / 80$ 

## Signature and Axioms

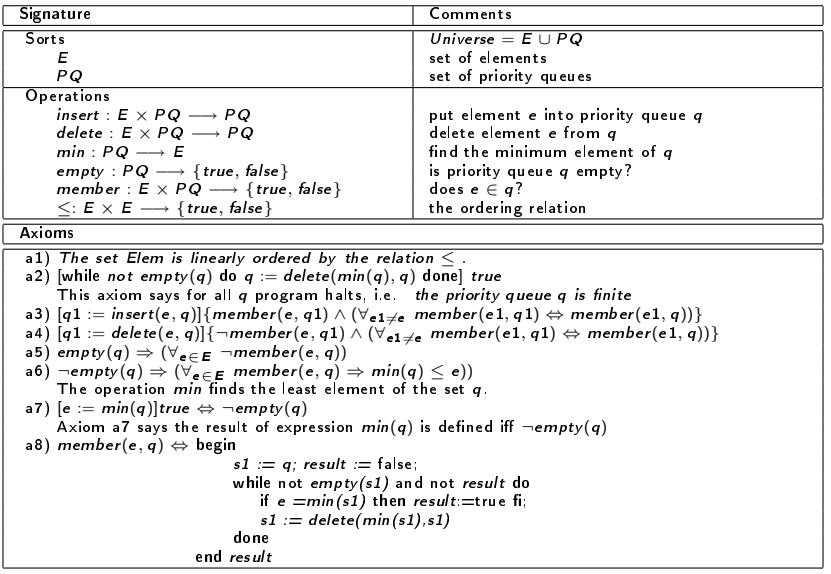

<span id="page-33-0"></span> $\Rightarrow$ B

**←ロト ← イロ** 

**B** 

## Teorie i moduły programu

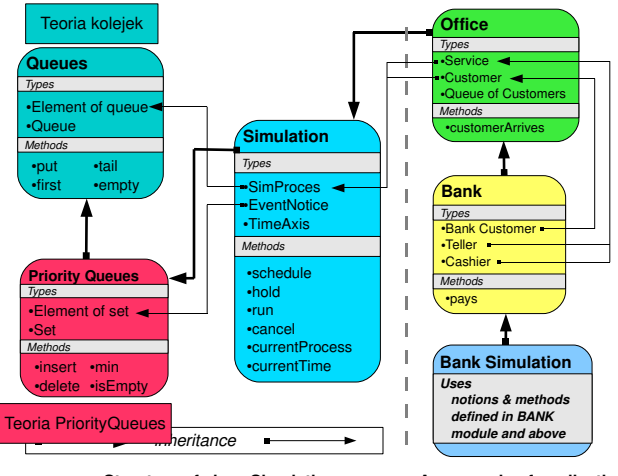

**Structure of class Simulation An example of application**

Figure: modułom programu - klasom odpowiadają teorie algorytmiczne czy klasa jest modelem teorii? czy teoria jest zupełn[a?](#page-33-0) [ro](#page-35-0)[z](#page-33-0)[str](#page-34-0)[zy](#page-35-0)[g](#page-31-0)[a](#page-32-0)[l](#page-35-0)[na](#page-36-0)[?](#page-31-0) [..](#page-35-0)[.](#page-36-0)

A. Salwicki (Polish-Jananese Institute Programowanie Zintegrowane UKSW 27 | 2009 33 / 80

<span id="page-34-0"></span> $2Q$ 

We did the following:

- **1** Experiments we executed methods of the class by hand and have drawn some pictures,
- <sup>2</sup> Observations we analyzed the pictures and searched for some regularities,
- <sup>3</sup> Conclusions we formulated several hypotheses(lemmas) and propositions,
- **4** Proving we proved the lemmas.
- <sup>5</sup> Finally we obtained the correctness theorem.

<span id="page-35-0"></span>つくい
# Wstep

- 2 [Analiza przykªadu: symulacja oddziaªu banku](#page-11-0)
- 3 Kolejki zwykłe
- 4 [kolejki priorytetowe](#page-29-0)
- **Specification of Priority Queues**
- 6 [Experimenting](#page-36-0)
	- **[Observing and Proving](#page-47-0)**
	- **[Concluding](#page-72-0)**

 $\leftarrow$   $\Box$ 

<span id="page-36-0"></span> $QQ$ 

```
We executed several experiments:
```

```
Each experiment started by creating a new PQ object
```

```
p := new PO.
Next, a sequence of commands
```

```
insert(e_i)
```
#### or

```
delete(e_i);
```
has been executed.

The trace of experiments has the form of a sequence of drawings.

つくい

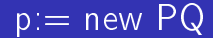

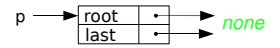

イロト イ部 トメ きょうくきょう きっ

 $299$ 

insert(e1)

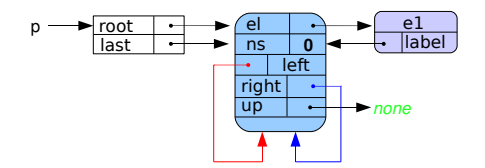

(ロ) ( d )

 $\mathcal{A}$ ∍  $\mathbf{p}$ **A** 

 $\Rightarrow$ 目  $299$ 

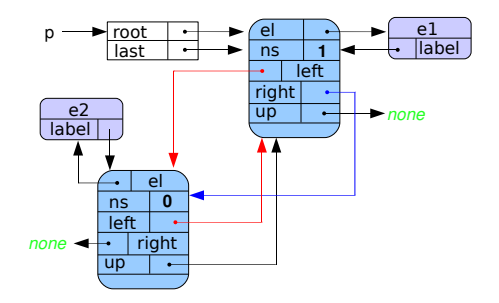

Þ

 $299$ 

医细胞 医心包医心包

**Kロト (伊)** 

insert(e3)

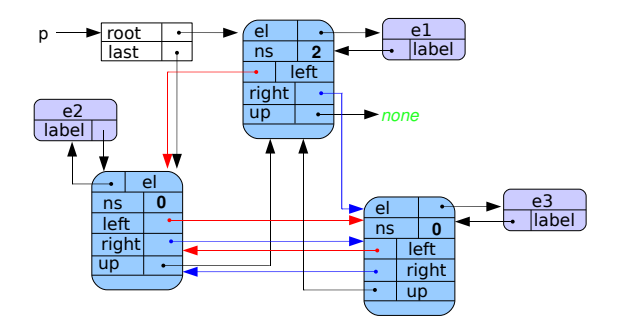

Þ

 $299$ 

イロメ イ母メ イヨメ イヨメ

let's try: delete(e1)

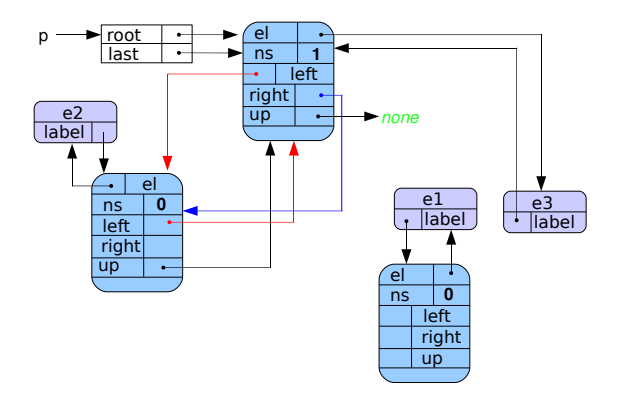

 $\sim$ **A** 

 $\Rightarrow$ B  $299$ 

**◆ロト ◆伊** 

**B**  $\mathcal{A}$ ∍

# back to: insert(e3)

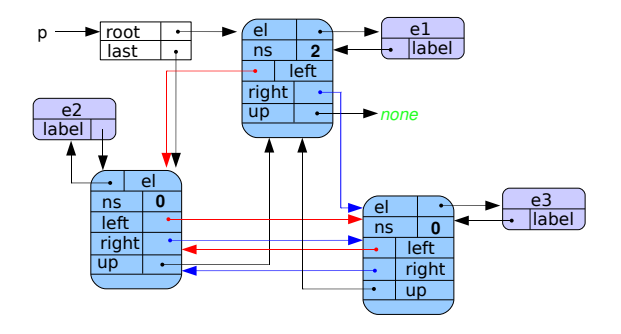

×

 $\Rightarrow$ B  $299$ 

**◆ロト ◆伊** 

**B** ×. ÷ × insert(e4)

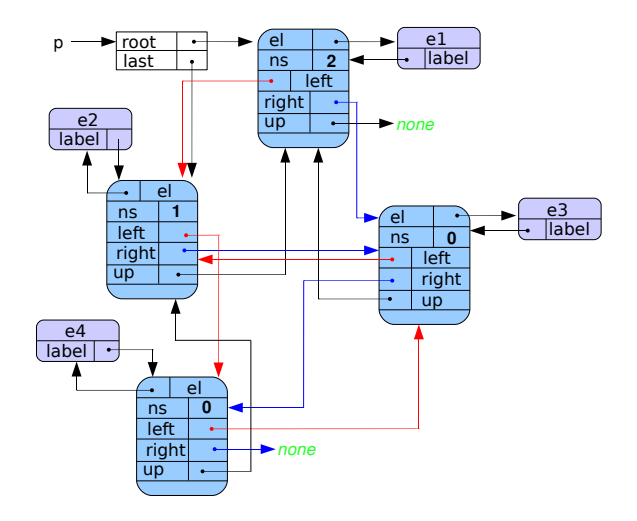

Þ

 $299$ 

イロト イ押ト イヨト イヨト

insert(e5)

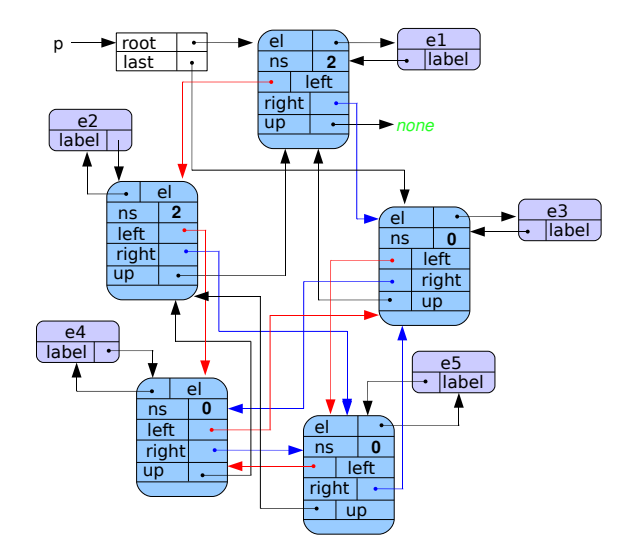

Þ

 $299$ 

イロト イ押ト イヨト イヨト

insert(e6)

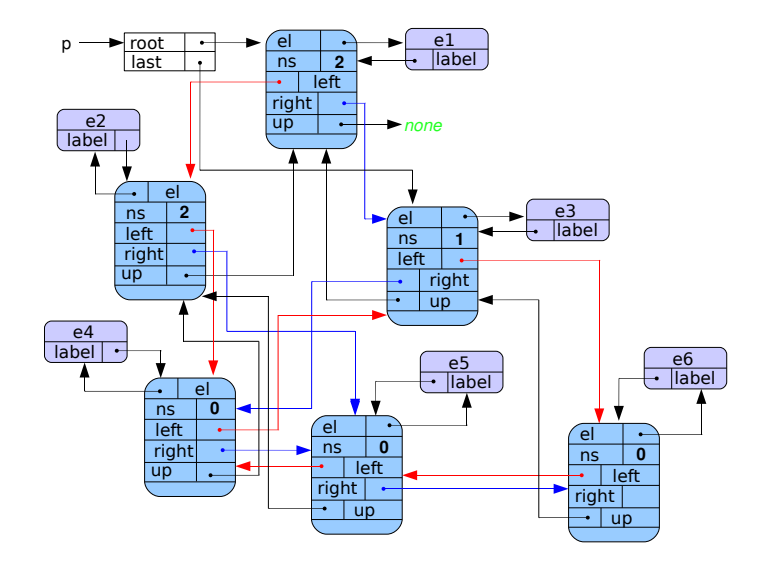

 $\rightarrow$   $\equiv$   $\rightarrow$ 

 $\rightarrow$   $\Rightarrow$   $\rightarrow$ 

Þ

 $299$ 

(ロ) (母)

# Wstep

- 2 [Analiza przykªadu: symulacja oddziaªu banku](#page-11-0)
- 3 Kolejki zwykłe
- 4 [kolejki priorytetowe](#page-29-0)
- **Specification of Priority Queues**
- **[Experimenting](#page-36-0)**
- **7 [Observing and Proving](#page-47-0)**
- **[Concluding](#page-72-0)**

<span id="page-47-0"></span> $QQ$ 

 $\leftarrow$   $\Box$ 

Following the intuition gained from the experiments we shall introduce the notion of observable states. The initial state  $s<sub>0</sub>$  is the graph consisting of exactly one object o of type PQ,  $s_0 = \{new \ PQ\}$  and no edges.

## Definition 1

The set  $S$  of observable states is the least set which contains the initial state  $s_0$  and which is closed with respect to the operations insert and delete and creation of new Elem() objects.

Each state consist of a set of objects and the edges connecting them. The examples of states are presented on figures shown earlier in the section Experimenting.

The class PQS may be viewed as a definition of the relational structure PQS. The universe  $U$  of the structure consists of the objects of the inner classes of the class PQS. The attributes of objects of  $U$  define functions between objects. The set of objects of type Node will be denoted Node. Similarly for the set of objects of type Elem and of type PQ:

\nNode = 
$$
\{n : n \text{ instance of Node}\}
$$
  
\nElem =  $\{e : e \text{ instance of Element}\}$ .  
\nPQ =  $\{q : q \text{ instance of PQ}\}$ .\n

റെ ദ

The class PQS determines an algebraic structure

$$
\mathsf{PQS} = \langle U, \mathsf{.up, .left, .right, .el, .lab.} \rangle,
$$

where U is a subset of the union Node ∪ Elem  $\cup$  PQ. The functions of the structure PQS are defined as follows

$$
up \stackrel{\text{df}}{=} \{ \langle n, n' \rangle : n, n' \in \text{Node}, n' = n \cdot up \},
$$
\n
$$
left \stackrel{\text{df}}{=} \{ \langle n, n' \rangle : n, n' \in \text{Node}, n' = n \cdot left \},
$$
\n
$$
right \stackrel{\text{df}}{=} \{ \langle n, n' \rangle : n, n' \in \text{Node}, n' = n \cdot right \},
$$
\n
$$
el \stackrel{\text{df}}{=} \{ \langle n, e \rangle : n \in \text{Node}, e \in \text{Elem}, e = n \cdot el \},
$$
\n
$$
lab \stackrel{\text{df}}{=} \{ \langle e, n \rangle : e \in \text{Elem}, n \in \text{Node}, n = e \cdot lab \}
$$

In any observable state the following condition hold

 $(\forall_{n\in \mathbb{N} \text{ode}})$   $(\forall_{e\in \mathsf{F} \text{]}  $n.e$   $e \Leftrightarrow e \text{.}$   $lab = n$ .$ 

This so because when a new Elem object is created, its companion object of type Node will be created too. See the examples of the previous section and the constructor of the class Elem.

Our first observation is that if we abstract from (i.e. we forget about) the arrows *.left* and *.right* then for each state s its graph shows a tree.

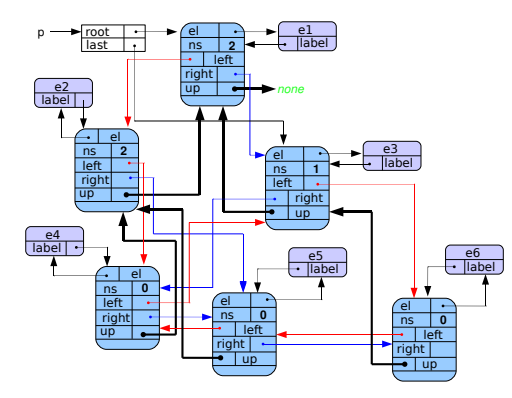

 $\Omega$ 

Let s be an observable state, consider the objects of type Node in this state. Let  $T_s$  be the set of these object of type Node that access the object .root by a path composed from .up arrows only.

 $T_s = \{o \in \mathsf{Node} \cap s : \text{there is a path composed from}\}$ 

4日)

つのへ

.up arrows only, leading from object o to object .root}

## Lemma 4

In any observable state s the pair  $\langle T_s, \mu p \rangle$  is a tree.

We say that a node  $n$  is a son of a node  $f$  in the tree  $\, {\cal T}_s \,$  if and only if  $n.up = f$ . A node n is said to be a leaf of the tree  $T_s$  if and only if it has no sons.

 $\Omega$ 

#### Our next observation is

## Observation 6

For every  $o \in T_s$ , o.ns = number of sons of o.

We say that an arrow *.left* from the node *n* is solid iff  $n.ns > 0$ . We say an arrow *right* from the node *n* is solid iff  $n.ns = 2$ . Otherwise the arrows are said weak, or dotted.

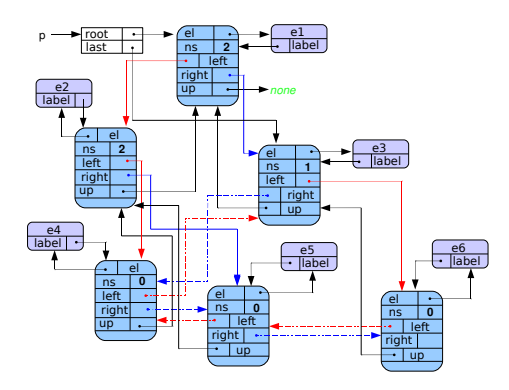

 $200$ 

## Proposition 8

For every state s, the tree  $T_s$  with solid arrows only, forms a binary tree.

Proof: For every two nodes n and f of the tree  $T<sub>s</sub>$  the following properties hold:

- $\bullet$  if a solid .left arrow leads from node f to node n then  $n.up = f$  $(f \cdot \det f) = n \wedge f \cdot ns > 0$  )  $\Rightarrow n \cdot up = f$ ,
- $\bullet$  if a solid .right arrow leads from node f to node n then  $n.up = f$  $(f \text{.right} = n \land f \text{.ns} = 2) \Rightarrow n \text{.up} = f$
- $n.up = f \Leftrightarrow (f.left = n \vee f.right = n).$

Hence  $T_s$  is a *binary* tree.

つくい

#### Our next observation can be stated as follows:

# Proposition 9 There exists at most one node n in  $T_s$  such that n.ns = 1. If it is the case then last  $=n$ .

つくい

Now, we observe that the leaves of tree  $T_s$  are on two levels only.

Proposition 10

For every state s, there exists a natural number  $k(T_s)$  such that every leaf of the tree  $T_s$  is on the level  $k(T_s)$  or  $k(T_s)-1$ .

The number  $k(T<sub>s</sub>)$  is equal the length of the path composed from .up arrows leading from the object *last. left* to the *root* object. It is equal 0 if  $root = none$ .

つくへ

# Proposition 11

The object referenced by the variable last in the tree  $T_s$  is the leftmost node on the level  $k(T_s) - 1$  which has less than two sons, or it is the leftmost leaf on the level  $k(T<sub>S</sub>)$ .

Let us return to the pictures of experiments and observe the following facts:

## Remark 12

A) If a node n has two sons then its left brother has also two sons. B) If a node n has one son then it is its left son. C) If a node n has one son then its brother from the left has two sons and its brother from the right is a leaf.

## Proposition 13

The value of the variable last is a head of a list of leaves linked together via .right (weak) arrows.

#### Proposition 14

The value of the variable last is a head of a cyclic list of leaves linked by (weak) .left arrows.

We see that all leaves on the level  $k(T_s)$  are grouped to the left.

## Proposition 15

Tree  $T_s$  is a perfect binary tree i.e. all the levels are completely filled with eventual exception on the deepest level, in this case all the leaves are grouped to the left.

つくい

The following four lemmas have similar form  $(\alpha \implies I\beta)$ , where I is either instruction *insert*(e) or instruction delete(e),  $\alpha$  is a precondition and  $\beta$  is a postcondition of the instruction I.

### Lemma 16

Let I : insert(e) and  $\alpha_1$ : {last = o  $\wedge$  o.left = n1 $\wedge$  o.right =  $k \wedge$  o.ns = 0  $\wedge$  e.lab = n $\wedge$  n.el = e},  $\beta_1$ : {last =  $o \wedge o$ .ns =  $1 \wedge o$ .left =  $n \wedge o$ .right =  $k \wedge n \cdot up = o \wedge n$ .left =  $n1$  }. The instruction I is correct with respect to the precondition  $\alpha_1$  and postcondition  $\beta_1$  in the structure PQS

$$
PQS \models (\alpha_1 \implies I\beta_1).
$$

 $\Omega$ 

# Proof I

The lemma states that in any state s, if the precondition  $\alpha_1$  is satisfied by s, then the execution of instruction  $\mathit{insert}(e)$  will succesfully lead to certain state  $s'$  and the postcondition  $\beta_1$  will be satisfied by s'. We draw the meaning of the precondition  $\alpha_1.$ 

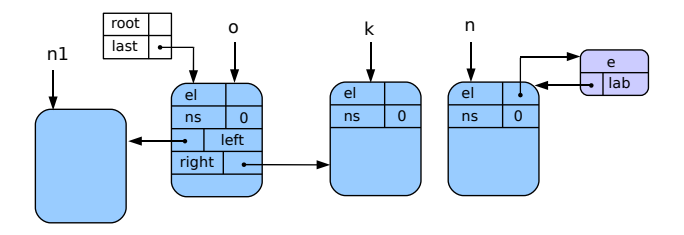

Fig. 2 Precondition  $\alpha_1$ .

$$
\{ \text{last} = o \land o.\text{left} = n1 \land o.\text{right} = k \land o.\text{ns} = 0 \land e.\text{lab} = n \land n.\text{el} = e \}
$$

 $\leftarrow$ 

We check that the configuration of objects drawn on Fig. 2 satisfies the precondition  $\alpha_1$ . The equality *last*  $=$  o is satisfied since both variables point to the same object. The variable *last. left* points to the object pointed by  $n1$ . *last. right* point to the object pointed by k. The objects e and n are linked together, e.lab = n and n.el = e. Next, we can follow step by step the execution of the command  $q.insert(e)$  with the text of method *insert* in hand. We start observing that the precondition  $\alpha$  implies last.ns = 0 hence the instructions executed by insert are:  $x:$  = e. lab; last.ns : = 1; z : = last.left; last.left : = x; x.up : = last;  $x$ . left := z; z. right :=  $x$ ; last:=z;

Now we can draw modifications to the picture following the instructions.

つくい

Proof III

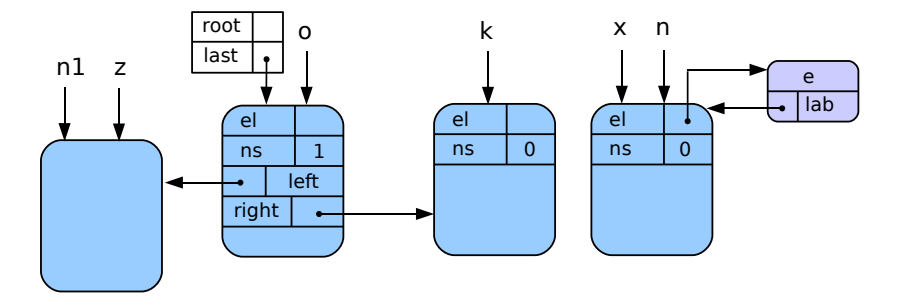

Fig. 3 Snapshot after 3 instructions of insert's body

B

Þ **B** 

**◆ ロ ▶ → 伊 B**   $2Q$ 

Proof IV

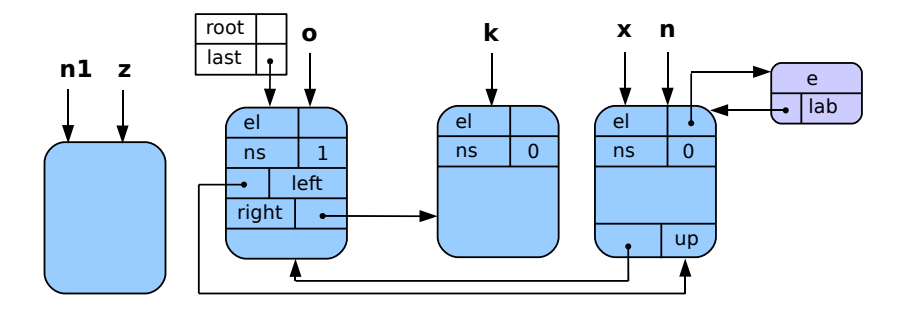

Fig. 4 Snapshot after 5 instructions of insert's body

 $299$ 

 $\Rightarrow$ Þ

(ロ) (伊)

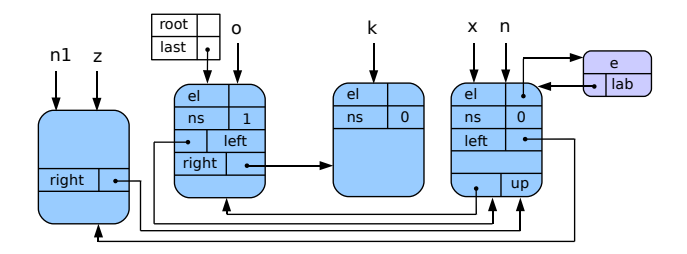

Fig. 5 Snapshot after instruction insert

The state shown on Figure 5 can be described by the following formula  $\gamma$ : {last = o  $\wedge$  o.ns = 1  $\wedge$  o.left = n = n1.right = e.lab  $\wedge$  o.right = k  $\wedge$  n.up =  $o \wedge n.left = n1 \wedge n.eI = e$ . It is easy to observe that the formula  $\gamma$  implies the formula  $\beta_1$ . Note that if the initial state s satisfies the precondition  $\alpha_1$  then at the end of the execution of the instruction *insert*(e) in PQS we obtain the state  $s'$  satisfying the postcondition  $\beta_1$ .

つへへ

## Lemma 17

Let I : insert(e) and  $\alpha_2$ :{last=o $\wedge$ o.left=n1 $\wedge$ o.right=n2 $\wedge$ o.ns=1 $\wedge$ e.lab=n},  $\beta_2$ : {last=n2∧o.ns=2∧o.left=n1∧o.right=n∧n.up=o∧n.left=n1  $\wedge$ n1.right=n }. In every state s the following implication holds  $(\alpha_2 \implies \beta_2)$ .

つくい

# proof of second lemma

If last.ns  $= 1$  then the actions executed by *insert* are presented in Table 2 below.

| Precondition:                                                                                                    |                                                           |
|----------------------------------------------------------------------------------------------------|-----------------------------------------------------------|
| $\alpha_2$ (last=0 $\wedge$ 0 left=n1 $\wedge$ 0 right=n2 $\wedge$ 0 ns=1 $\wedge$ e lab = n)                                   |                                                           |
| Instruction                                                                                                    | Effect                                                    |
| $x := e$ lab                                                                                                    | $x=n$ , since precondition says elab=n                    |
| $last$ . ns: $=2$                                                                                                    | $o$ ns=2, <i>since</i> last=o                             |
| $z =$ last right                                                                                                    | $z=n2$ , <i>because</i> last right = $n2$                 |
| last right $=x$                                                                                                    | o right = n, because last = o and $x = n$                 |
| $x$ right = z                                                                                                    | n right = $n^2$ , <i>because</i> $x = n$                  |
| $x \cdot up = last$                                                                                                    | n up=o, <i>because</i> last=o and $x=n$                   |
| $z$ left $=x$                                                                                                    | $n2$ left $=n$ , <i>because</i> $z=n2$                    |
| $last$ left right $=x$                                                                                                    | $nl$ right = n, <i>because</i> last left = $nl$           |
| $x$ left $=$ last left                                                                                                    | $n$ left $=n1$ , <i>because</i> last left $=n1$ and $x=n$ |
| $last := z$                                                                                                    | last=n2, <i>because</i> z=n2                              |
| Postcondition                                                                                                    |                                                           |
| $\beta'$ : (o. ns=2 $\wedge$ o. right=n $\wedge$ n. right=n $2\wedge$ n. up=o $\wedge$ n2. left=n $\wedge$ n1. right=n $\wedge$ |                                                           |
| $n$ left = $n1 \wedge$ last = $n2 \wedge o$ left = $n1 \wedge e$ lab = $n$ )                                                    |                                                           |

Table 2. Proof of lemma 3.

The postcondition  $\beta'$  collects the facts enlisted in the column Effect extended by the formulas e.lab=n and o.left=n1. The formula  $\beta'$  is stronger than  $\beta_2$ .  $\Omega$ 

# Proposition 18

For every two nodes  $x, y$  in the tree  $T_s$ ,  $x. up = y \Rightarrow y. less(x)$ .

This sequence of observations leads to the following:

## Lemma 19

In each observable state s the tree  $T_s$  is a heap.

 $\Omega$ 

Now, we are ready to verify that all axioms of ATPQ theory hold in the structure defined by the class PQS.

#### Theorem 20

The structure  $PQS$  of elements and PQ objects implemented by the class PQS is a priority queue.

<span id="page-70-0"></span>つのへ

# Application

One immediate application of the class PQS is in the class Simulation.

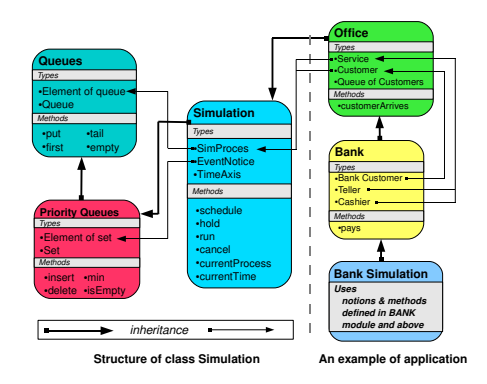

A simulation needs many operations on the plan of simulation. A plan is the set of eventnotices ordered by the time of eventnotice. Operations insert, delete and min should be executed efficiently. And the theorem asserts that they are implemented in a correct [way](#page-70-0).  $QQ$
#### Wstep

- 2 [Analiza przykªadu: symulacja oddziaªu banku](#page-11-0)
- 3 Kolejki zwykłe
- 4 [kolejki priorytetowe](#page-29-0)
- **Specification of Priority Queues**
- **[Experimenting](#page-36-0)**
- **[Observing and Proving](#page-47-0)**

#### **[Concluding](#page-72-0)**

<span id="page-72-0"></span> $\leftarrow$   $\Box$ 

 $\bullet$  specification

4日)

- $\bullet$  specification
- experiments

4日)

- $\bullet$  specification
- experiments
- analysis of experiments & formulation of hypotheses

つくい

 $\leftarrow$ 

- $\bullet$  specification
- experiments
- analysis of experiments & formulation of hypotheses
- **o** proving

 $\leftarrow$ 

つくい

o specification is much shorter than program

4日)

- o specification is much shorter than program
- it is a criterion of correctness of an implementation

 $\leftarrow$ 

つくい

- **•** specification is much shorter than program
- it is a criterion of correctness of an implementation
- it is helpful in programming an application (here class Simulation)

 $\Omega$ 

o specification is much shorter than program

experiments need not limit to testing, they are needed to enable:

 $\leftarrow$ 

 $\Omega$ 

**•** specification is much shorter than program

experiments need not limit to testing, they are needed to enable:

റെ ഭ

analyzing experiments & formulating hypotheses

**•** specification is much shorter than program

- experiments need not limit to testing, they are needed to enable:
- analyzing experiments & formulating hypotheses
- proving is not so difficult (once we know what to prove)

つくへ

# Thank you!

 $\Rightarrow$ 

∍

4 0 8 ∢母 **B** 

#### A.Salwicki (Polish-Japanese Institute Programowanie Zintegrowane – UKSW 27 I 2009 75 / 80

メロメ メ都 メメモメ メモメー

ミー

### Appendix - the class PQS I

The full text of the class PQS as written by W.M. Bartol and D. Szczepańska. It is a part of bigger program of simulation of bank department.

```
unit PQS : class; (* priority queues system *)
   unit PQ: class;
       var last,root:node;
       unit min: function: elem;
       begin
           if root=/= none then result:=root.el else throw new Undefined() f
       end min;
       unit insert: procedure(r:elem);
           var x,z:node;
       begin
           x = r \cdot labif last=none then
                                                                            つくい
```
#### Appendix - the class PQS II

```
root:=x; root.left, last:=root
    else
        if last ns=0 then
            last.ns:=1; z:=last.left; last.left:=x;x.up :=last; x left := z; z.right := x;else
            last.ns:=2; z:=last.right; last.right:=x;x. right := z; x. up := last; z. left := x;last.left.right := x; x.left := last.left; last == z;f<sub>i</sub>f:
    call correct(r,false)
end insert;
unit delete: procedure(r: elem);
    var x,y,z:node;
begin
```
#### Appendix - the class PQS III

```
x = r.lab; z =last.left;
if last ns = 0 then
   y = z \cdot up;
   if y=none then root:=none else y.right:= last fi;
   last.left:=y; last:=y;
else
   y := z. left; y. right: = last; last. left: = y;
fi;
z.el.lab:=x; x.el:= z.el; last.ns:= last.ns-1;
r.lab:=z; z.el:=r;
(* the following three instructions were added after experimenting
z.left.right :=none; z.ns:=0; z.left, z.right, z.up := none;
if x.less(x.up) then
   call correct(x.el,false)
else
   call correct(x.el,true)
```
# Appendix - the class PQS IV

```
f:
   end delete;
   unit correct: procedure(r:elem, down:boolean);
       for the body of correct consult [?].
   end correct;
end PQ;
unit node: class (el:elem);
   var left,right,up: node, ns:integer;
   unit less: function(x:node): boolean;
   begin
       if x= none then
           result:=false
       else
           result = el less(x, el)f:
   end less;
```
つくい

# Appendix - the class PQS V

```
end node;
    unit elem: class(prior:real);
        var lab: node;
        unit virtual less: function(x:elem):boolean;
        begin
            if x=none then
               result: = falseelse
               result: = prior \leq x prior
            f<sub>i</sub>;
        end less;
    begin
        lab == new node(this elem);end elem;
    class Undefined extends Exception \{ \}end PQS (* priority queues system *);
```
つのへ